#### SECOND YEAR – FIRST TERMINAL EVALUATION 2019-2020 (SEPTEMBER 2019)

#### PART-III COMPUTER APPLICATION (COMMERCE)

#### ANSWER KEY

### PART –A

### Answer any 5 questions from 1 to 6. Each carries 1 Score (5x1=5)

- 1. % or Modulus Operator
- 2. Keywords
- 3. a[2]=30
- 4. strcpy()
- 5. The variables used in the function definition as arguments are known as **formal** arguments.
- 6. Hyper Text Transfer Protocol

## PART –B

#### Answer any 9 questions from7 to 18. Each carries 2 Scores (9x2=18)

7. Literals in C++: Tokens that do not change their value during the program run. They are also known as constants/Literals.

Eg: integer constants, floating point constants, character constants and string constants.

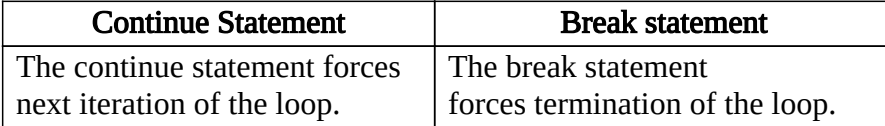

8.

9. welcome

welcome welcome welcome welcome

- 10. i. total\_bytes = sizeof(array\_type)  $\times$  size\_of\_array total bytes =  $2 \times 10 = 20$  Bytes (New text 4x10=40 bytes)
	- ii. 9 / total[9]
- 11. Accessing each element of an array at least once to perform any operation is known as array **traversal** operation.
- 12. 8
- 13. The process of breaking large programs into smaller sub programs is called modularization.
- 14. a) islower() cctype b) strlen() cstring
- 15. a) Function sum() has no arguments and has no return value void sum() ;

b) Function print() has two float arguments and has no return value

void print(float,float);

| Simple Mail Transfer Protocol (SMTP)   Default Port No - 25 |                       |
|-------------------------------------------------------------|-----------------------|
| <b>Post Office Protocol (POP3)</b>                          | Default Port No - 110 |
|                                                             |                       |

<sup>16.</sup>

- 17. Scripts are program codes written inside HTML pages. These are used are used to create dynamic web pages. Scripting languages JavaScript, VB script, PHP, ASP, JSP.
- 18. Two attributes of <HTML> tag:

The main attributes of the  $\leq HTML$  tag are **Dir** and **Lang**. The Dir attribute of <HTML> tag specifies the direction of the text to be displayed on the web page. This attribute can have values either  $\text{Irr}$  (left-to-right) or  $\text{rtl}$  (right-to-left). Eg:  $\le$ HTML Dir = "rtl">

The Lang attribute of  $\leq HTML$  tag specifies the language we have generally used within the document. Eg:  $\leq$ HTML Lang = "es">

## PART –C

## Answer any 9 questions from19 to 30. Each carries 3 Scores (9x3=27)

```
19. int i=1;
while(i<=10){
\text{cout}<<i<<"\n\mathbf{n}";
++i;}
```
20.

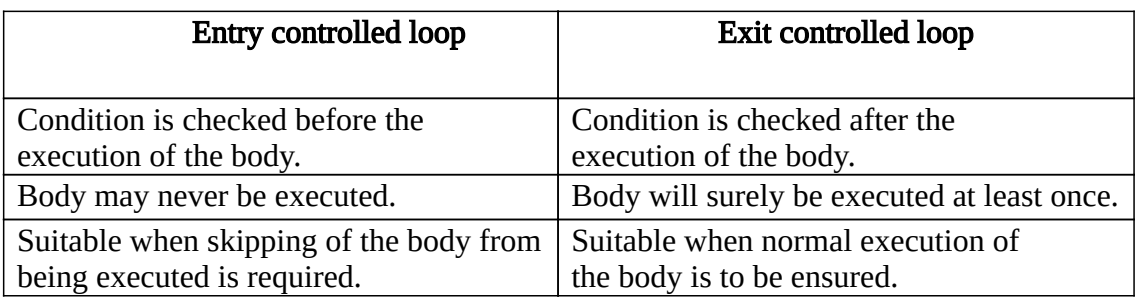

#### 21. Output:

- 1 2 3 4 5
- 22. Char name[]="Arun";
	- a) 5 Bytes
	- b) Memory required to store a string will be equal to the number of characters in the string plus one byte for null character. A null character '\0' is stored at the end of the string. This character is used as the string terminator and added at the end automatically.

#### 23. Syntax to declare an **array**

data\_type array\_name[size]; Eg: int num $[10]$ ;

24. Output: Good

Using the input statement cin we are unable to input strings containing white

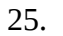

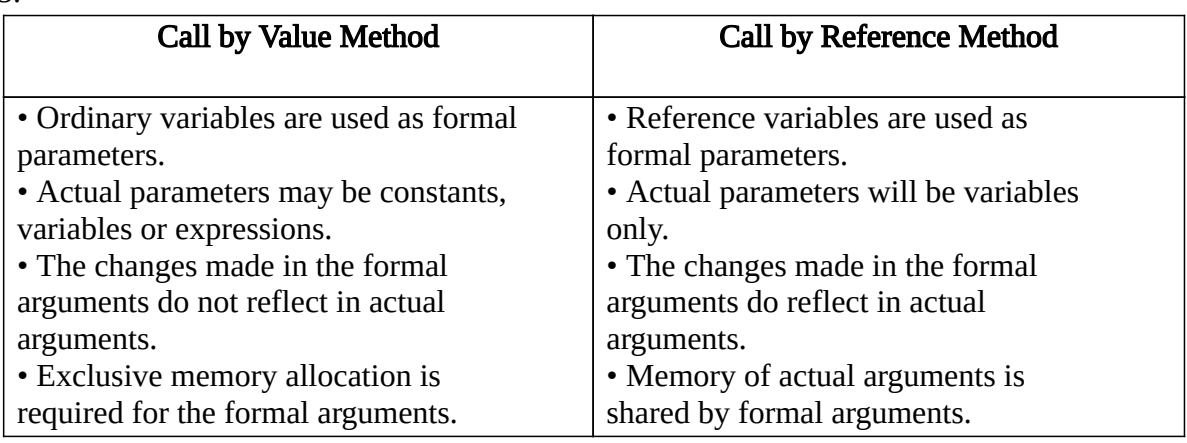

# 26. Merits of modular programming:

- i. Reduces the size of the program.
- ii. Less chance of error occurrence.
- iii. Reduces programming complexity.
- iv. Improves reusability.

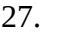

| <b>Local Variable</b>             | <b>Global Variable</b>              |
|-----------------------------------|-------------------------------------|
| • Declared within a function or a | • Declared outside all the          |
| block of statements.              | functions.                          |
| • Available only within that      | • Available to all functions in the |
| function or block.                | program.                            |
| • Memory is allocated when the    | • Memory is allocated just before   |
| function or block is active and   | the execution of the program        |
| freed when the execution of the   | and freed when the program          |
| function or block is completed.   | stops execution.                    |

<sup>28.</sup>

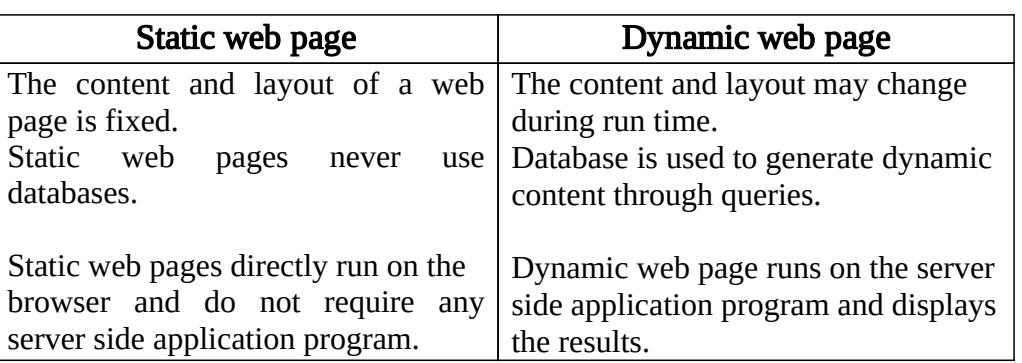

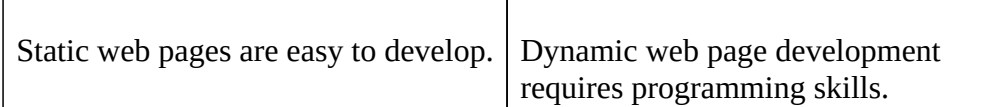

29. <HTML>

<HEAD> <TITLE> This is the title of web page </TITLE>  $<$ /HEAD> <BODY>Hello, Welcome to the world of web pages!  $<$ /BODY>  $<$ /HTML $>$ All HTML pages begin with the tag <**HTML>** and end with tag </**HTML>** 

The <HEAD> tag is used to define the head section. The head section contains the information about the document, including the title of the web page.

The <TITLE> tag is used to define the title of the page, which will be displayed on the title bar of the browser window.

The <**BODY**> tag is used to define the body section. The body section contains the contents to be displayed in the web page.

30. Empty Tag: Tags that require opening tag but do not require closing tag are known as empty tags. Eg: <BR>, <HR>, <IMG>

Container Tag: Tags that require opening tag as well as closing tag are known as container tags. Eg: <HTML> </HTML>

# PART –D

## Answer any 2 questions from31 to 33. Each carries 5 Scores (2x5=10)

- 31. a) Two
	- b) Error
	- c) OneTwo
	- d) Break statement transfers the program control outside the switch block.

32. Five attributes of  $\langle BODY \rangle$  tag:

The body tag pair <BODY> and </BODY> specifies the document body section. This section contains the content to be displayed in the browser window.

- i. **Background :** This attribute sets an image as background for the documents body. The general format is: <BODY Background = "URL of the picture">
- ii. Bgcolor: This attribute specifies a color for the background of the document body. For example, <BODY Bgcolor = "red">
- iii. **Text:** This attribute specifies the color of the text content in the page. For example, <BODY Text = "blue">
- iv. Link, Alink and Vlink
- v. Leftmargin and Topmargin **Eg:**  $\leq$ BODY Leftmargin = "60" Topmargin = "70">
- 33. a) 6
	- b) 3
	- c) 11
	- d) The functions can be defined with arguments assigned with initial values. The initialized formal arguments are called default arguments which allow the programmer to call a function with different number of arguments.